## **T1-T2**

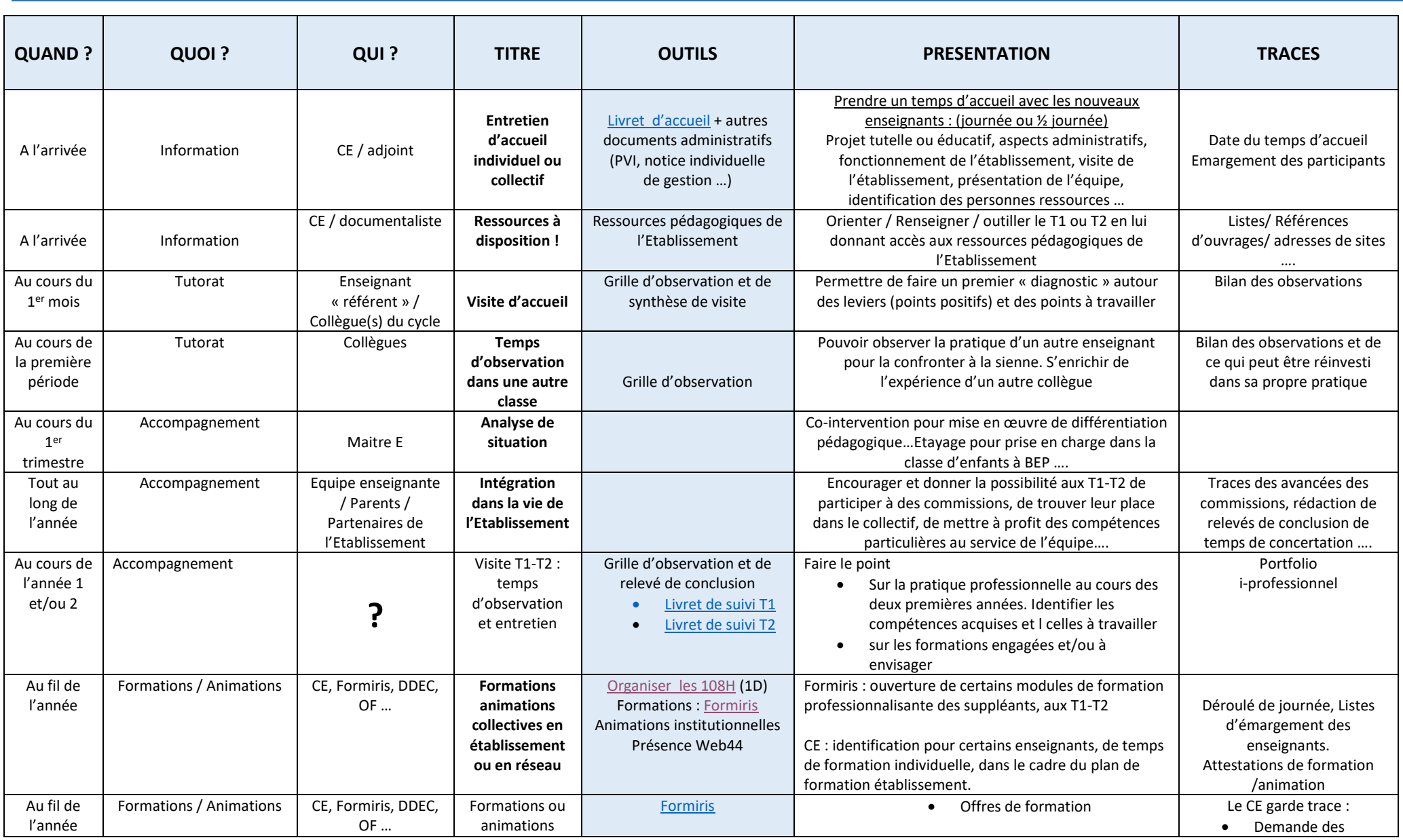

## **Livret d'Accompagnement de l'enseignant par le chef d'établissement**

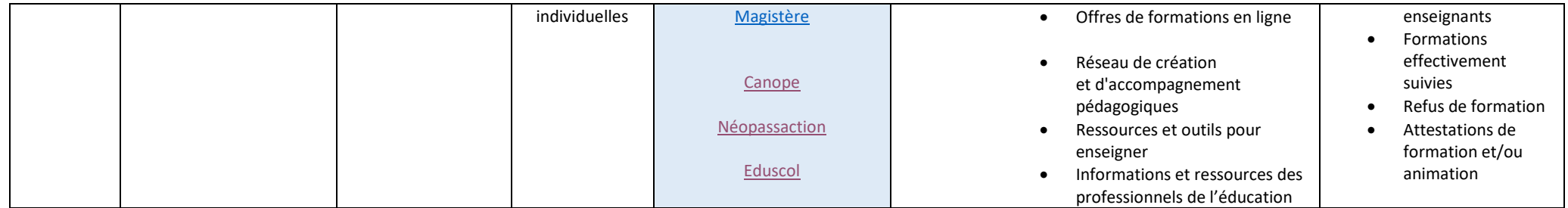